# **Moka Natura2000**

#### **Cartografia interattiva delle Aree protette e della Rete Natura 2000**

In particolare l'applicazione Moka è dedicata alla consultazione delle banche dati geogra-

E' un'applicazione Moka che si colloca nel sito che descrive, in Emilia – Romagna, la Rete Natura 2000, una rete di aree destinate alla conservazione della diversità biologica presente nel territorio ed in particolare alla tutela di una serie di habitat e specie animali e vegetali.

fiche riguardanti il sistema regionale di tutela del patrimonio naturale quali le Aree protette (Parchi e Riserve Naturali), la Rete Natura 2000 costituita dai Siti di Interesse Comunitario per la tutela degli habitat (SIC) e le Zone di Protezione Speciale dell'avifauna (ZPS) collocate sullo sfondo delle cartografie tecniche regionali e delle ortofoto AGEA 2008.

Con questo strumento viene resa disponibile, fra l'altro, la Carta degli Habitat come riconoscimento, localizzazione e rappresentazione degli ecosistemi naturali di valore europeo individuati per tutta la Rete Ecologica Natura 2000 dell'Emilia-Romagna.

L'applicazione è fruibile con libero accesso dal sito della Regione.

**http://www.regione.emilia-romagna.it/natura2000/indice/gisweb.html**

**New American Banca Dati Regi** 

### **MokaPSC**

#### **Consultazione Banca Dati Regionale Piani Strutturali Comunali**

E' un'applicazione Moka, per la visualizzazione e la consultazione dei dati dei PSC (Piani Strutturali Comunali) catalogati a livello regionale, utilizzabile anche pubblicamente in internet.

Permette la consultazione della rappresentazione sul territorio dei dati dei PSC nelle loro diverse componenti cartografiche di tipo strutturante (macro classificazione del territorio, assetto territoriale, infrastrutture e servi-

zi per la mobilità, dotazioni territoriali) e di tipo condizionante (vincoli, rispetti, rischi, tutele paesistiche e storico-culturali).

Consente anche la visualizzazione della metainformazione relativa agli strumenti di pianificazione.

### **Moka Ortofoto**

**Ortofoto multifunzione EMILIA-ROMAGNA - AGEA 2008 e cartografia topografica regionale**

E' un'applicazione Moka per la consultazione delle Ortofoto multifunzione EMILIA-ROMAGNA - AGEA 2008. Consente il confronto con le carte raster regionali al 5.000, 25.000 e 250.000 e la visualizzazione dei fogli CTR5, CTR10, CTR25 e IGM50.

Consente anche la visualizzazione delle date di ripresa delle Ortofoto per i singoli fogli al 10.000. L'applicazione è fruibile con libero accesso dal sito della Regione.

**http://archiviocartografico.regione.emilia-romagna.it/bookshop/mappeonline.html**

 $\begin{array}{rcl} \text{dist} & \text{dip} & \text{dip} & \text{dip} \\ \text{dist} & \text{dip} & \text{dip} & \text{dip} \\ \text{dip} & \text{dip} & \text{dip} & \text{dip} \\ \text{dip} & \text{dip} & \text{dip} & \text{dip} \\ \text{dip} & \text{dip} & \text{dip} & \text{dip} \\ \text{dip} & \text{dip} & \text{dip} & \text{dip} \\ \text{dip} & \text{dip} & \text{dip} & \text{dip} \\ \text{dip} & \text{dip} & \text{d$ 

# **Moka CMS nella infrastruttura geografica della Community Network Emilia-Romagna**

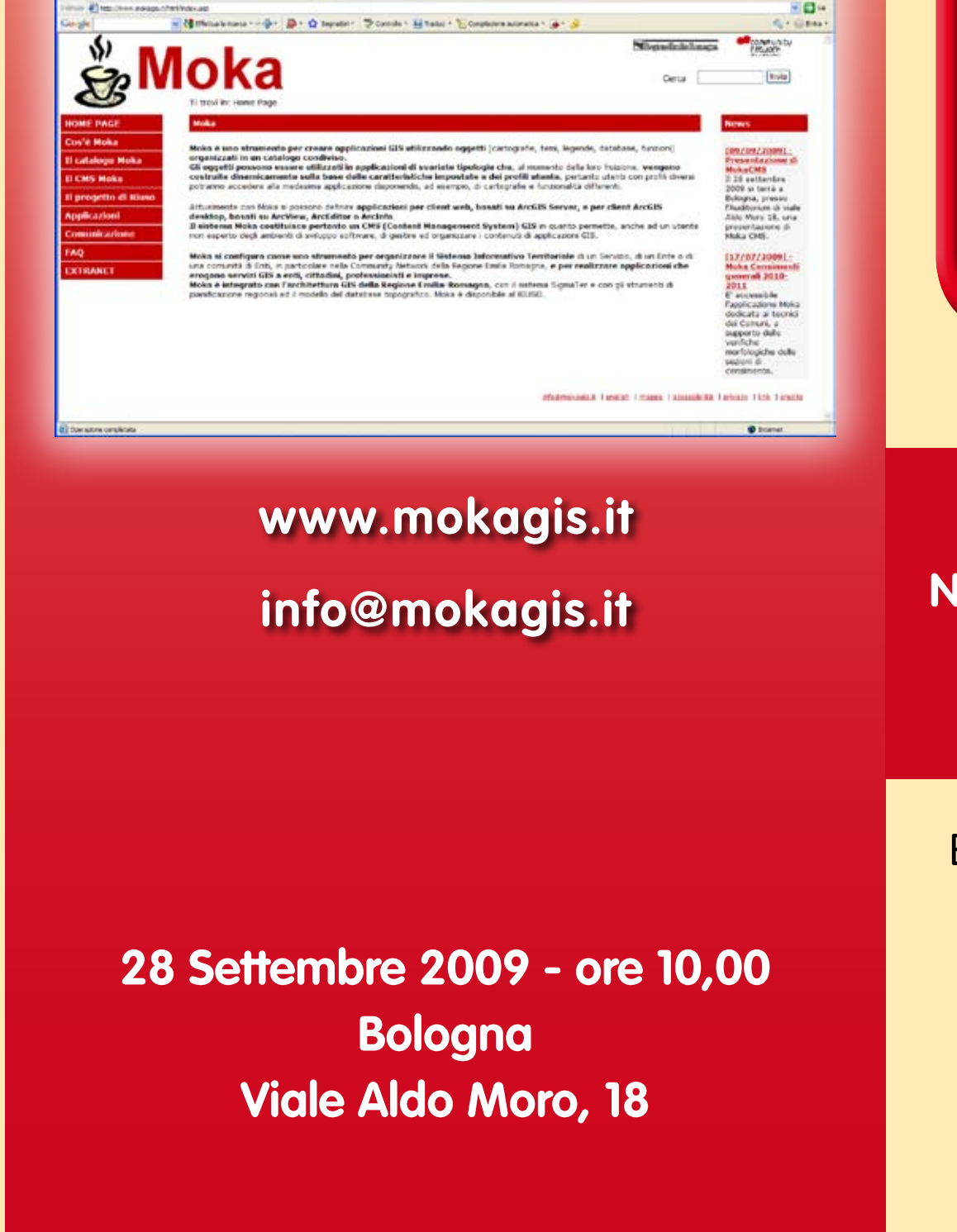

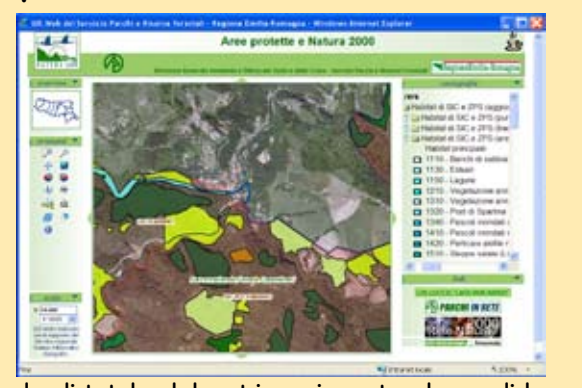

Esperienze di utilizzo dei servizi MOKA negli Enti della CN-ER e nel contesto dell'Accordo attuativo territorio e fiscalità

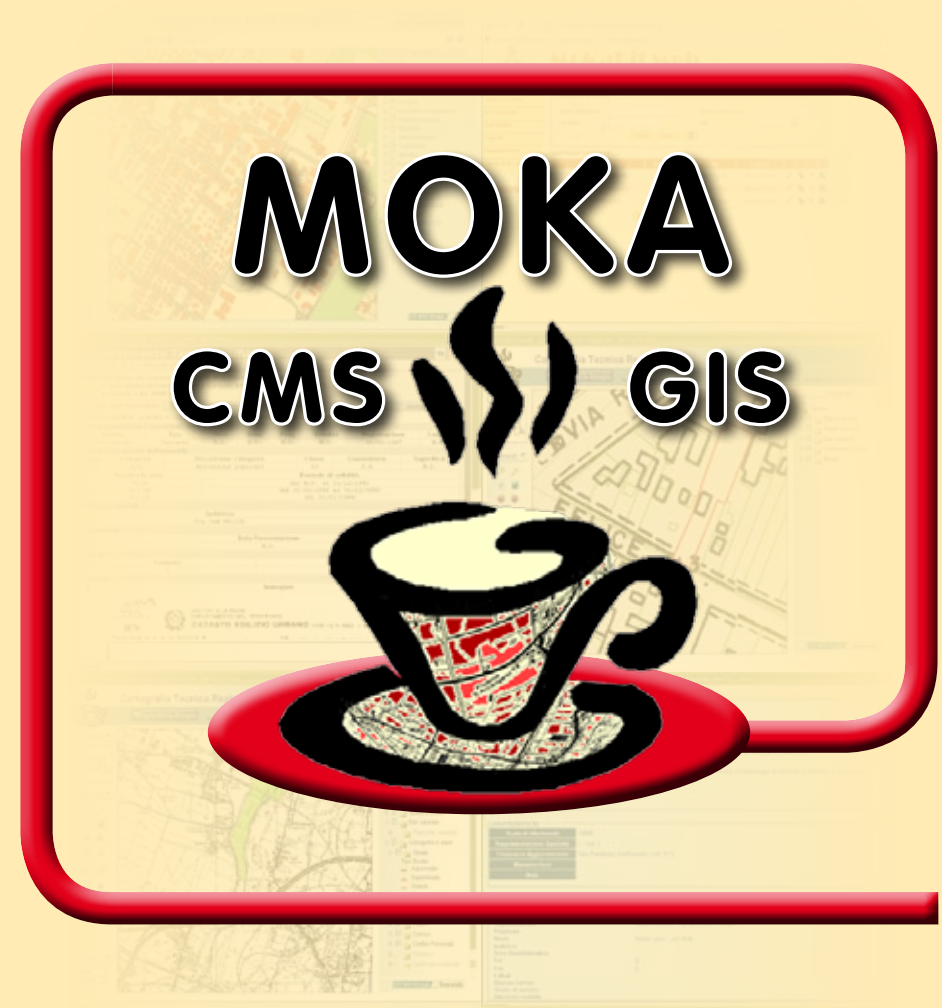

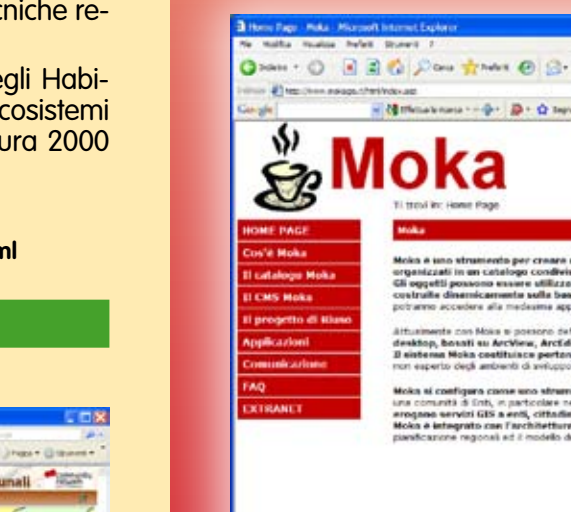

Regione Emilia-Romagna

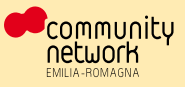

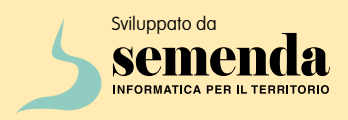

# **Cos'è Moka**

### **Moka è uno strumento che consente di creare interattivamente applicazioni GIS, sia in ambiente web che desktop, utilizzando oggetti organizzati in un catalogo condiviso.**

Gli oggetti possono essere funzioni, dati, cartografie, temi, legende, map service, ecc. e vengono catalogati al fine di riutilizzarli in applicazioni di svariate tipologie.

**Le applicazioni vengono costruite dinamicamente sulla base delle impostazioni definite nel catalogo e dei profili utente:** pertanto utenti con profili diversi potranno accedere alla medesima applicazione disponendo, ad esempio, di cartografie e funzionalità diverse.

**Il sistema Moka costituisce pertanto un Content Management System (CMS) GIS** in quanto permette di gestire ed organizzare i contenuti delle diverse applicazioni GIS e di richiamarli all'interno delle applicazioni quando queste vengono definite. Da questo punto di vista Moka può essere utilizzato per organizzare e standardizzare il patrimonio di banche dati (cartografiche e non) gestite dall'ente, definendone le modalità di utilizzo e di presentazione in dipendenza dai profili utente.

Ogni applicazione può essere inoltre personalizzata sulla base del profilo dell'utente che vi accede, in modo tale che ad un determinato utente siano disponibili certe funzionalità, ad esempio l'editing interattivo della cartografia, che ad altri non sono consentite.

**• Moka Web**, il motore di Moka, che costruisce le applicazioni web sulla<br>base delle definizioni impostate da MokaKit.<br>**Quando utilizzare Moka?**<br>Il sistema Moka si configura come strumento per condividere e standar-• **Moka Web**, il motore di Moka, che costruisce le applicazioni web sulla base delle definizioni impostate da MokaKit.

**Moka è integrato con l'architettura GIS della Regione Emilia-Romagna**, con il sistema SIGMA TER, con gli strumenti di pianificazione regionali e gestisce inoltre il modello del database topografico.

**Constraining to the depending of the constraining of the constraining of the constraining of the constraining of the constraining of the constraining of the constraining of the constraining of the constraining of the cons dizzare dati, applicazioni e funzioni GIS e per comporre applicazioni GIS, per gli ambienti web o desktop**, anche senza conoscere i linguaggi di sviluppo, non soltanto per i servizi della Regione, ma anche per le amministrazioni locali, con particolare riferimento alla Community Network della Regione Emilia Romagna.

Attualmente **Moka si appoggia sul sistema di gestione dei metadati in standard ISO 19115 della Regione Emilia Romagna ed è integrato con il sistema di gestione dei metadati in standard ISO 19115-INSPIRE del CNIPA.**

Il sistema Moka, insieme alle applicazioni Moka realizzate, è disponibile al riuso.

# **L'architettura Moka**

Il sistema Moka è costituito da diverse componenti; le principali sono:

• Il **Catalogo Moka**, che contiene gli oggetti (cartografie, temi, legende, database, map service, data frame, web container, bottoni, tool, funzioni, web service e altri) da utilizzare per creare le applicazioni. Il catalogo è creato utilizzando un DBMS standard. L'attività di catalogazione è normalmente svolta dall'amministratore del SIT (Sistema Informativo Territoriale) avvalendosi di una componente di Moka denominata MokaKit.

• **MokaKit**, il manager del catalogo, accessibile via internet, mediante il quale sono definite le applicazioni, catalogati gli oggetti, definiti gli utenti ed i privilegi di accesso.

# **Quando utilizzare Moka?**

**Moka può essere utilizzato sia a livello di singolo Ente che di Sistema Informativo Associato (SIA)** utilizzando un'installazione centrale presso l'infrastruttura regionale oppure realizzando singole installazioni, ad esempio presso Comuni, Province, SIA, che dialogano tra loro condividendo dati, funzioni e servizi web. Con Moka possono quindi essere realizzate applicazioni che erogano, mediante una semplice interfaccia web, **servizi GIS a enti, cittadini, professionisti ed imprese**.

re specificie regionali.<br>
seconde realizzate in ambiente ArcGIS e corre<br>
sponibili al collaudatore funzionalità specifiche dei<br>
dei campioni, del controllo e della reportistica<br>
Moka FitoSanitario Le seconde realizzate in ambiente ArcGIS e correlate alle prime, rendono disponibili al collaudatore funzionalità specifiche a supporto della selezione dei campioni, del controllo e della reportistica.

# **Quali sono gli applicativi Moka?**

# **Moka CN-ER**

## **Applicazione di supporto alla gestione del progetto di Sistema a Rete**

Consente di consultare i dati relativi a:

- lo stato delle richieste dei ser- vizi a Riuso di comuni e provin- ce;
- la situazione delle approva- zioni e delle firme dell'Accordo attuativo "Territorio e fiscalità" per ogni singolo comune;

E' ancora in progress e verrà perfezionata ed integrata prossimamente.

### **Richieste servizi a riuso**

La consultazione può essere effettuata sia a livello comunale che provinciale, attivando i livelli dei servizi a riuso.

#### **Approvazioni e firme Accordo "Territorio e Fiscalità"**

E' possibile consultare lo stato di ogni singolo comune rispetto all'approvazione e firma dell'Accordo "Territorio e Fiscalità".

# **Moka Catasto**

#### **Consultazione cartografia catastale**

E' un'applicazione Moka per la consultazione della cartografia catastale, in particolare fogli, particelle, fabbricati, strade e acque, e per l'accesso alle titolarità del censuario.

L'applicazione Moka accede direttamente al DBTI (Data-Base Territoriale Integrato) di SIGMA TER dove i dati cartografici sono memorizzati in coordinate Etrs89-Geografiche a partire dalle forniture mensili in tagli comunali provenienti dall'Agenzia del Territorio tramite il Sistema d'interscambio.

Permette di navigare nella cartografia e di selezionare una o più particelle terreni per accedere ai dati del censuario direttamente attraverso le Applicazioni General Purpose di Sigma Ter (AGP) che si aprono sulle particelle scelte.

Per quest'ultimo utilizzo, l'utente deve essere autenticato nel sistema SIGMA Ter.

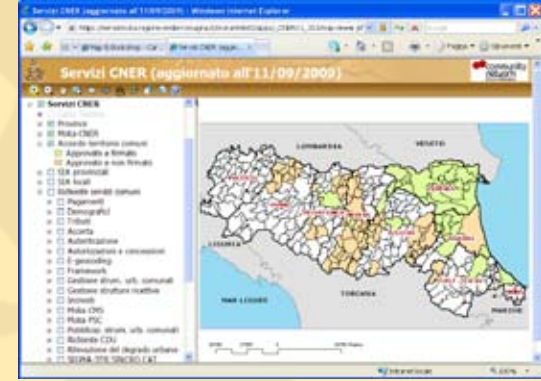

**Censimenti generali 2010-2011** L'applicazione Moka Censimenti generali 2010-2011 è dedicata ai Comuni della Regione Emilia – Romagna incaricati di fornire all'ISTAT una valutazione sulla correttezza dei limiti delle proprie sezioni di censimento in vista del prossimo censimento della popolazione.

L'applicazione fornisce un insieme completo di strumenti per navigare sulla cartografia per visionare i dati cartografici Census 2000 (sezioni e località) e per verificare se le sezioni di censimento del proprio comune risultano congruenti con l'evoluzione dell'urbanizzazione che ha portato all'attuale assetto del territorio. L'applicazione è fruibile con libero accesso dal sito della Regione.

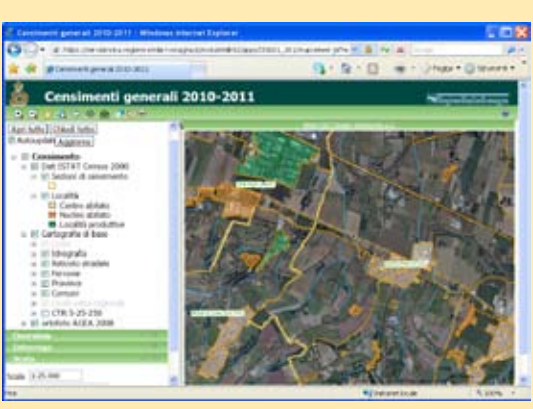

**http://archiviocartografico.regione.emilia-romagna.it/bookshop/mappeonline.html**

# **Moka DBTopo**

### **Procedure di controllo del database topografico**

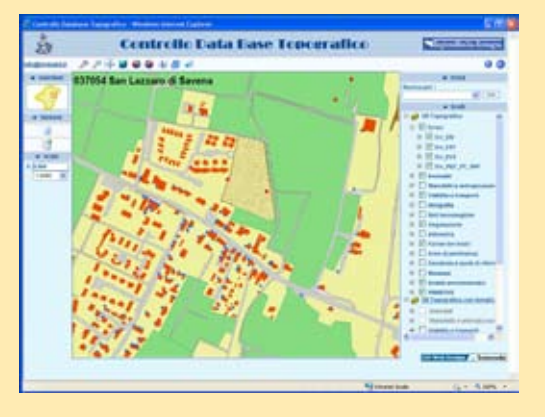

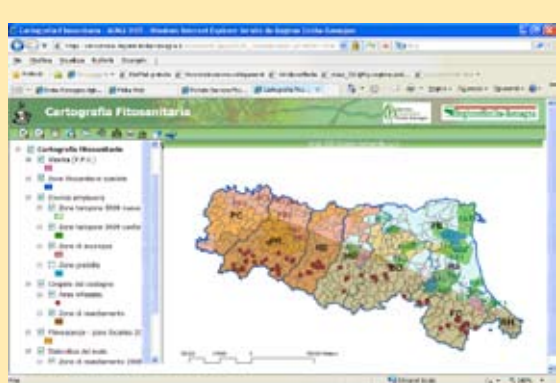

Si tratta di un insieme di funzionalità a supporto della realizzazione del database Topografico regionale alle grandi scale, per la verifica del formato di interscambio e dei controlli a campione.

Le prime realizzate attraverso un'applicazione web in ambiente Moka, per le verifiche di qualità di formato, geometriche e topologiche, di un intero dataset, secondo il modello dati previsto dalle specifiche regionali.

# **Moka FitoSanitario**

### **Cartografia interattiva fitosanitaria**

E' un'applicazione Moka per arafie attinenti alle malattie delle piante. E' di particolare interesse per le attività produttive frutticole e vivaistiche per l'applicazione di specifiche normative nazionali e comunitarie.

Le colture interessate sono al momento le drupacee (per il virus Sharka), le pomacee (per il batterio Erwinia amylovora), la vite (per i fitoplasmi della Flavescenza dorata), il castagno (per l'insetto cinipide Dryocosmus kuriphilus) e il mais (per l'insetto crisomelide Diabrotica virgifera virgifera).

L'applicazione è fruibile con libero accesso dal sito della Regione.

**http://www.ermesagricoltura.it , click su "Difesa Fitosanitaria" e poi su "Cartografia"**

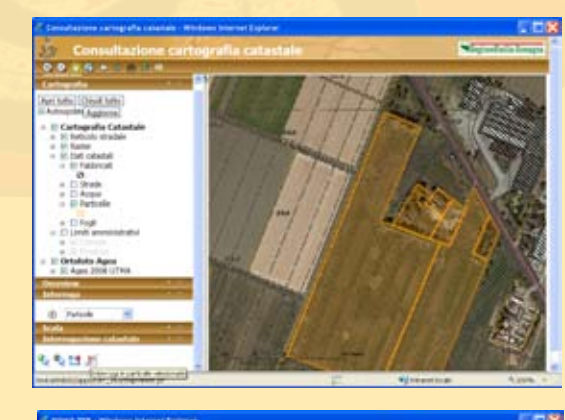

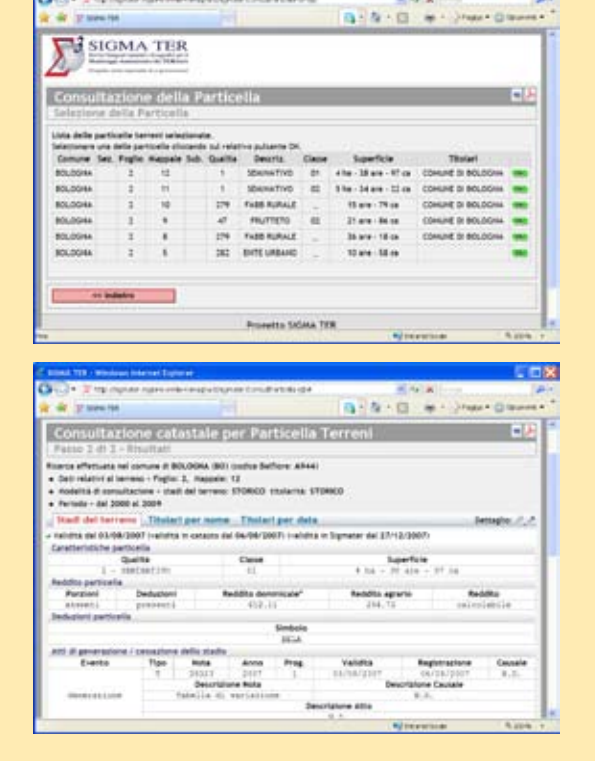